### <<Windows PowerShell 2>>

<<Windows PowerShell 2.0

- 13 ISBN 9787121101656
- 10 ISBN 7121101653

出版时间:2010-02

 $\overline{a}$ ,

页数:680

PDF

http://www.tushu007.com

# <<Windows PowerShell 2>>

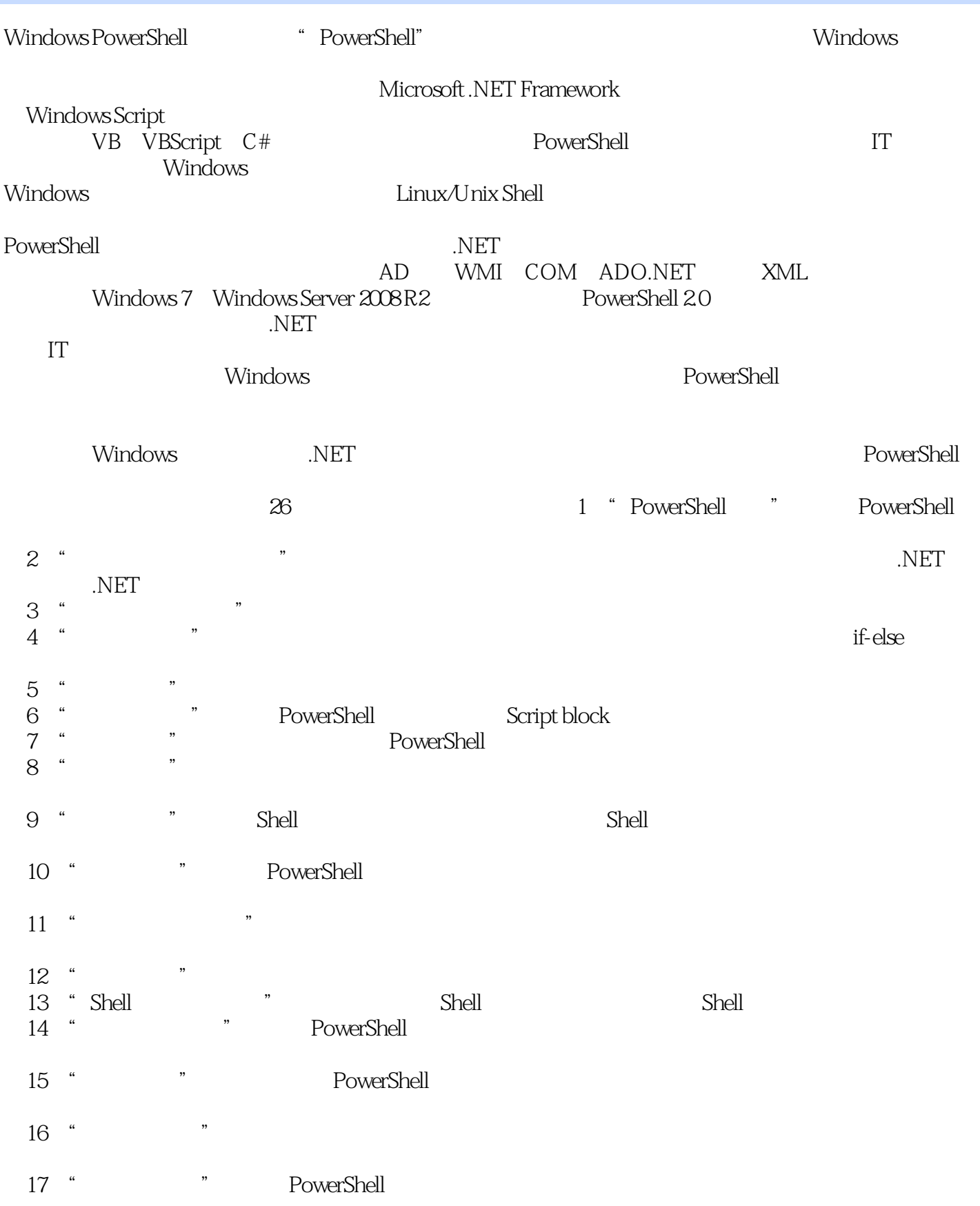

# <<Windows PowerShell 2>>

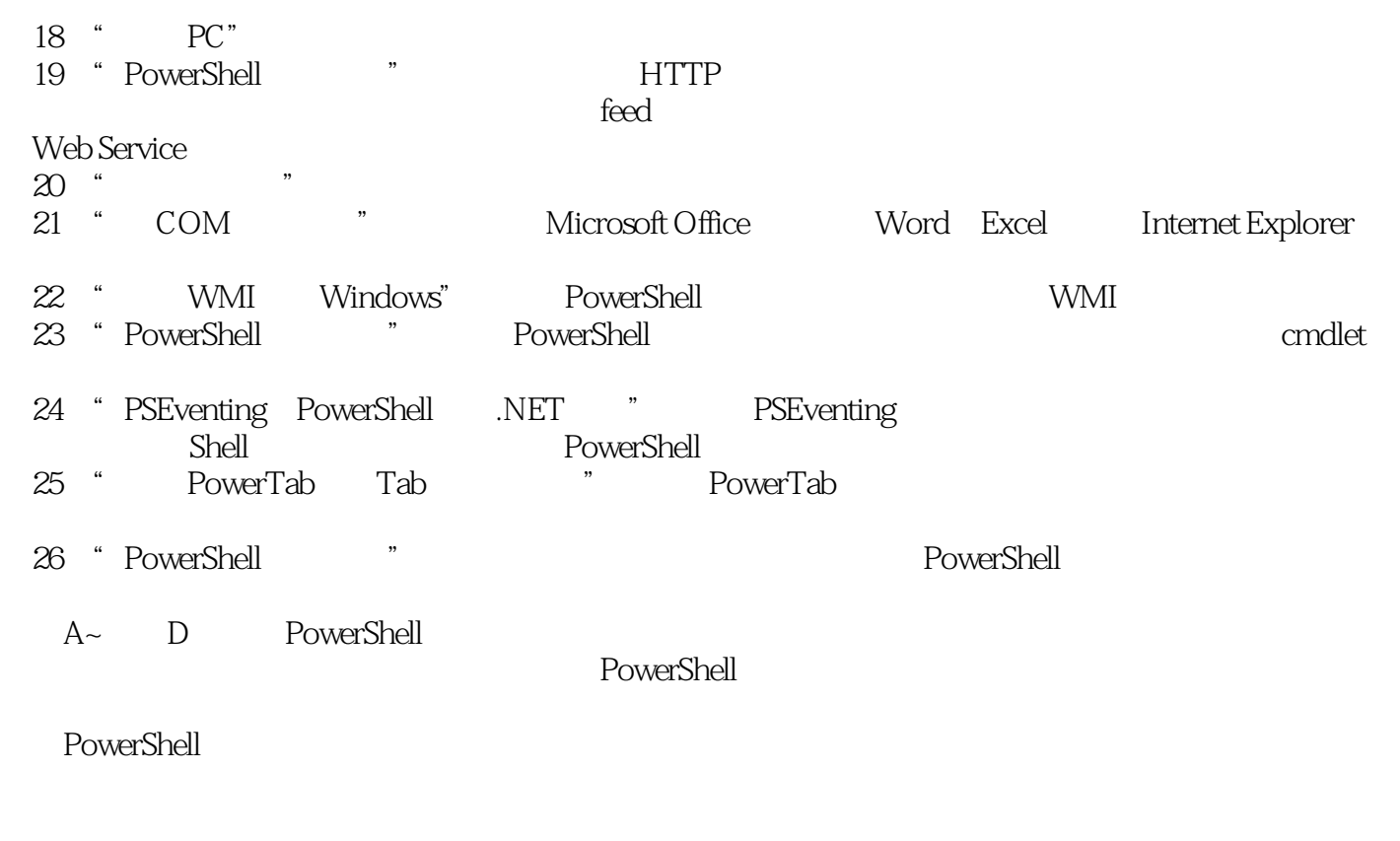

PowerShell

 $MVP$ 

axx9 10

# <<Windows PowerShell 2>>

#### MVP<br>Windows PowerShell

Windows PowerShell

Windows PowerShell 2.0<sup>c</sup> 2.0cm windows PowerShell 2.0cm and a set  $\sim$  3.0  $\sim$  3.0  $\sim$  3.0  $\sim$ Windows PowerShell<br>.NET . NET  $\blacksquare$ 

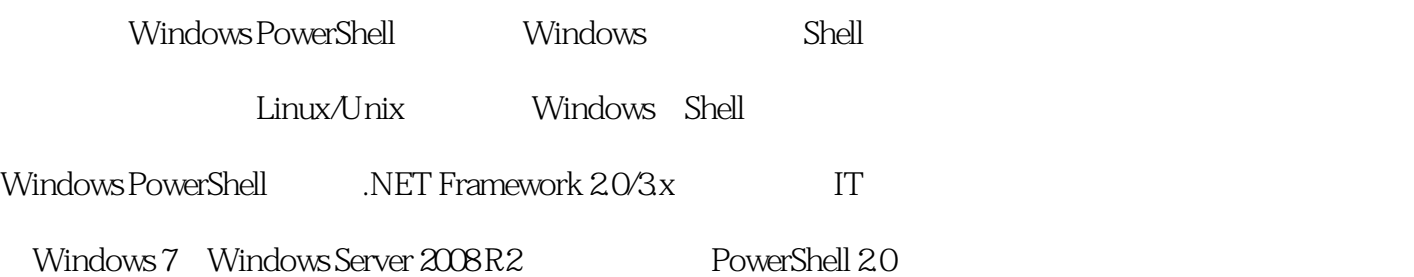

# <<Windows PowerShell 2>>

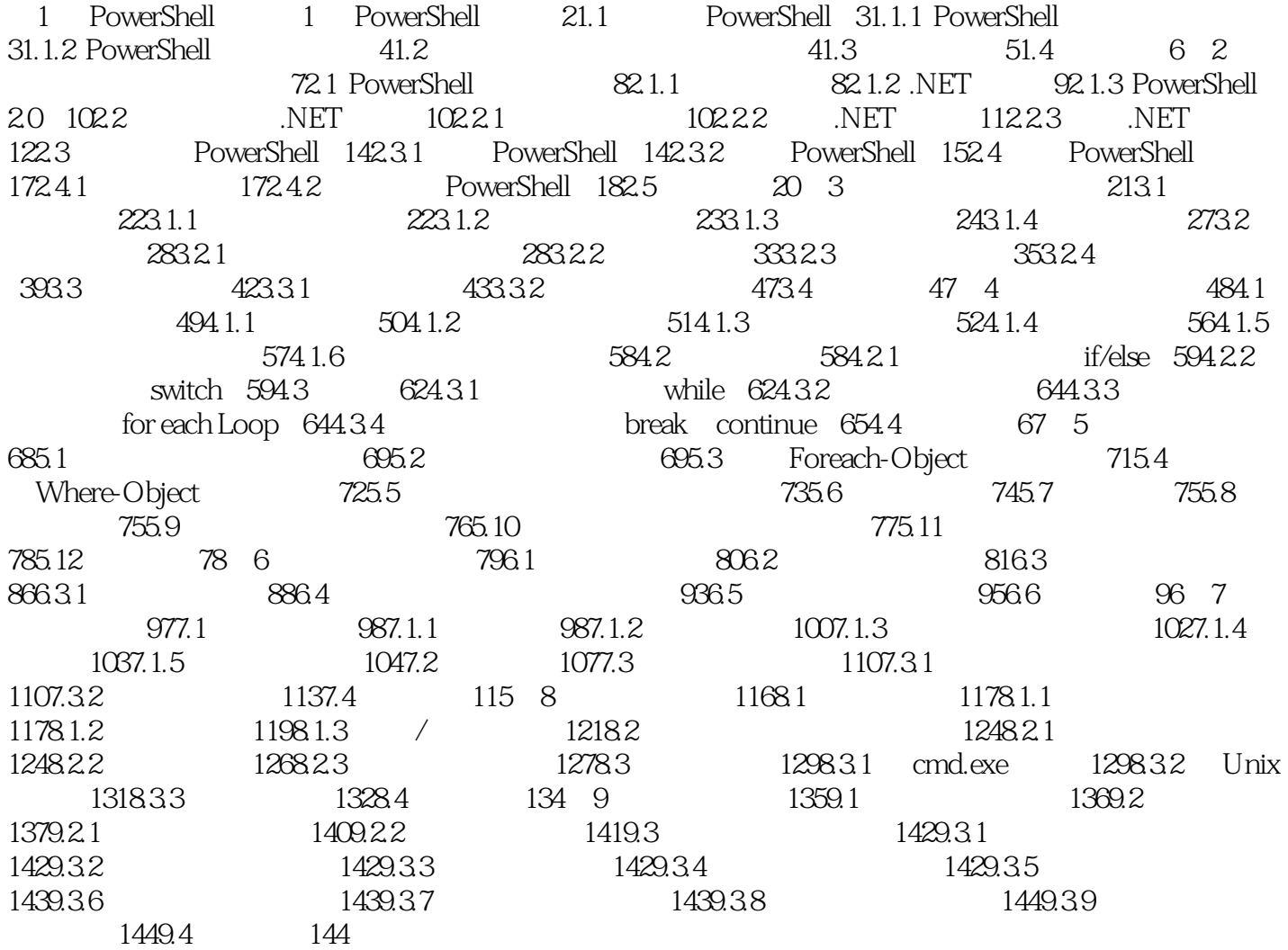

### <<Windows PowerShell 2>>

本站所提供下载的PDF图书仅提供预览和简介,请支持正版图书。

更多资源请访问:http://www.tushu007.com